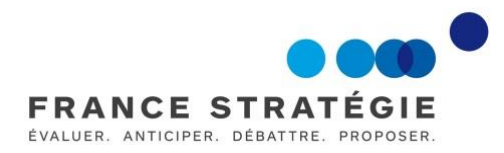

[Guide de l'évaluation socioéconomique](http://strategie.gouv.fr/publications/guide-de-levaluation-socioeconomique-investissements-publics)  [des investissements](http://strategie.gouv.fr/publications/guide-de-levaluation-socioeconomique-investissements-publics) publics

# **Complément opérationnel A<sup>1</sup>**

# PARAMÉTRAGE MACROÉCONOMIQUE DU SCÉNARIODE RÉFÉRENCE

Jincheng Ni, France Stratégie

Cyril de Williencourt, DG Trésor

rédigé sous l'autorité du comité d'experts des méthodes d'évaluation socioéconomique des investissements publics, sous la présidence de Roger Guesnerie, professeur au Collège de France et président honoraire de Paris School of Economics

**Date de validation : comité du 10 octobre 2017**

**Date de mise à jour : 31 juillet 2023**

Mise à jour par Jincheng Ni, France Stratégie

#### *Ce complément opérationnel A1 est accompagné du tableur « scénario de référence » élaboré par le SGPI et mis à jour par France Stratégie (complément opérationnel A2).*

L'évaluation socioéconomique d'un projet d'investissement public est toujours réalisée dans ses contextes et dans le scénario de référence relatif à ces contextes. Le scénario de référence formule des hypothèses claires, crédibles et fondées quant à l'évolution future, exogène au projet, et ce sur la durée de projection retenue pour l'évaluation. Ces hypothèses portent sur les thèmes économiques, démographiques, sociaux et territoriaux ainsi que sur les différents schémas directeurs d'aménagement. Le scénario de référence tient compte de l'ensemble des acteurs du ou des territoires et de leurs projets, ainsi que des données de cadrage national. C'est dans ce contexte que le projet envisagé sera évalué.

Il appartient à la puissance publique de définir ces éléments qui pour certains reviennent dans tous les projets et dans tous les secteurs économiques. Tous les projets doivent se caler sur des scénarios macroéconomiques identiques.

Trois périmètres sont le plus souvent concernés : la France entière, la France métropole et les régions. Pour les projets en métropole, il est préférable d'utiliser les projections de France métropole quand elles sont disponibles et, à défaut, les projections de France entière.

Une première version de ce document a été présentée le 24 mars 2017 au comité d'experts des méthodes d'évaluation socioéconomique des investissements publics*<sup>1</sup>* . Une deuxième version intégrant les nouveaux scénarios du Conseil d'orientation des retraites (COR) publiés le 20 juin 2017 dans son rapport annuel 2017 ainsi que les projections démographiques des régions et des départements de l'Insee publiées le 22 juin 2017 a été soumise au comité d'experts le 10 octobre 2017. Ce comité a validé l'ensemble des recommandations. Avec le tableur correspondant élaboré par le SGPI et mis à jour par France Stratégie, ce document constitue le complément opérationnel « Paramétrage macroéconomique du scénario de référence » du Guide de l'évaluation socioéconomique des investissements publics, publié sur le site de France Stratégie.

La mise à jour actuelle tient compte des données les plus récentes en matières de projections démographiques (Insee, novembre 2021 et novembre 2022) et économiques (COR, juin 2023).

# **1. Le contexte économique et démographique**

## **1.1. Paramètres macroéconomiques nationaux**

Sur la période passée, les statistiques macroéconomiques publiées [sur le site de l'Insee](https://www.insee.fr/fr/statistiques)<sup>2</sup> sont à utiliser. Pour les scénarios macroéconomiques futurs à long terme, les recommandations sont les suivantes selon les variables économiques et démographiques.

## *Population*

Les données d'évolution démographique du passé correspondent aux données Insee les plus récentes<sup>3</sup>. En ce qui concerne les évolutions démographiques futures au niveau national, l'Insee publie périodiquement des projections de population totale et de population active<sup>4</sup> . La dernière réactualisation des projections de population de 2018 à

<sup>2</sup> [www.insee.fr/fr/statistiques.](http://www.insee.fr/fr/statistiques)

 <sup>1</sup> Le comité d'experts des méthodes d'évaluation socioéconomique des investissements publics, mis en place en janvier 2017 par le SGPI et France Stratégie et présidé par Roger Guesnerie, professeur au Collège de France et président honoraire de Paris School of Economics, a vocation à préciser les règles du calcul socioéconomique pour chaque secteur. Ce comité se voit confier quatre missions : préciser les règles méthodologiques de réalisation de l'évaluation socioéconomique dans différents secteurs ; préciser les études et recherches à entreprendre à cette fin ; renforcer l'usage du calcul socioéconomique en l'adaptant pour répondre aux difficultés rencontrées dans son application ; enfin contribuer à vulgariser et promouvoir la pratique du calcul socioéconomique.

<sup>3</sup> France : https://www.insee.fr/fr/statistiques/serie/001641586, 17 janvier 2023. Régions/ départements :

https://www.insee.fr/fr/statistiques/fichier/1893198/estim-pop-nreg-sexe-gca-1975-2023.xls.

<sup>4</sup> Les nouvelles projections de population active de l'Insee ont été publiées le 29 juin 2023 : https://www.insee.fr/fr/statistiques/fichier/7456937/ECRT2023-E2.xlsx.

2070 [pour la France entière](https://www.insee.fr/fr/statistiques/2496228) a été publiée par l'Insee en novembre 2021<sup>5</sup> et pour les régions et départements en novembre 2022<sup>6</sup>. La préconisation consiste à utiliser le **scénario central des projections démographiques de l'Insee.** Il est donc recommandé d'utiliser les données démographiques réelles jusqu'en 2023 publiées par l'Insee<sup>7</sup> en janvier 2023 et à partir de 2024, d'utiliser les taux d'évolution de 2023 à 2070 du scénario central des [projections Insee de population à l'horizon 2070.](https://www.insee.fr/fr/statistiques/5893969)

S'il faut simuler les scénarios alternatifs, les variantes « population haute » et « population basse » de ces projections peuvent être utilisées.

#### *Croissance du PIB, productivité du travail, taux de chômage*

Pour ces trois variables, la recommandation consiste à utiliser les derniers scénarios du Conseil d'orientation des retraites (COR), publiés tous les ans en juin dans [son rapport](https://www.cor-retraites.fr/sites/default/files/2023-06/RA_2023.pdf)  [annuel](https://www.cor-retraites.fr/sites/default/files/2023-06/RA_2023.pdf)<sup>8</sup>. Le COR propose un jeu de plusieurs scénarios qui à court terme sont identiques entre eux et cohérents avec le dernier Programme de stabilité (horizon 3 ans), et qui diffèrent à moyen et long terme selon des hypothèses de gains de productivité du travail et de taux de chômage formulées par le Conseil.

Dans le cas général, il est souhaitable de réaliser l'évaluation selon plusieurs scénarios<sup>9</sup>, afin de tester sa sensibilité aux hypothèses de long terme de gains de productivité du travail et de taux de chômage.

**La préconisation consiste à prendre le scénario médian bas du COR (hypothèse de productivité de 1% + taux de chômage à 4,5%) – version du 22 juin 2023 – comme scénario central pour l'évaluation socioéconomique.** Les études de sensibilité pourront se fonder sur les trois autres scénarios : médian haut, haut et bas.

*En ce qui concerne les valeurs tutélaires, qui dépendent du PIB par habitant, pour le bilan socioéconomique, l'utilisation du scénario central d'évolution du PIB et de la population de France entière est obligatoire.*

<sup>5</sup> Pour la France, voir sur le site de l'Insee les [projections de population à l'horizon 2070.](https://www.insee.fr/fr/statistiques/5893969) <sup>6</sup> Pour les Régions et départements :

https://www.insee.fr/fr/statistiques/fichier/6652134/projdepreg\_2021-2070\_excel.zip.

<sup>7</sup> <https://www.insee.fr/fr/statistiques/serie/001641586>

<sup>8</sup> COR (2023), *[Évolutions et perspectives des retraites en France](https://www.cor-retraites.fr/sites/default/files/2023-06/RA_2023.pdf)*, rapport annuel du COR, juin 2023. <sup>9</sup> Comme recommandé dans le rapport Quinet de 2013. Voir France Stratégie (2013), *[L'évaluation](http://www.strategie.gouv.fr/sites/strategie.gouv.fr/files/atoms/files/cgsp_evaluation_socioeconomique_29072014.pdf)  [socioéconomique des investissements publics](http://www.strategie.gouv.fr/sites/strategie.gouv.fr/files/atoms/files/cgsp_evaluation_socioeconomique_29072014.pdf)*, rapport du groupe de travail présidé par Émile Quinet.

## *Emploi*

Concernant la croissance de l'emploi, il est recommandé de reprendre à court terme les prévisions du dernier Programme de stabilité<sup>10</sup> pour la période couverte par ce dernier, puis pour les années suivantes de la déduire des séries de population active et de taux de chômage (scénarios du COR) obtenues *supra*.

La formule exacte est, en notant  $E_N$  le taux de croissance de l'emploi de l'année N,  $P_N$  le taux de croissance de la population active de l'année N et  $U_N$  le taux de chômage de l'année N :

$$
E_N = (1 + P_N) \times (1 - U_N)/(1 - U_{N-1}) - 1
$$

#### *Inflation de différents indices de prix*

Le calcul socioéconomique se fait en euro constant d'une année (€2020, par exemple). Il est nécessaire d'utiliser les déflateurs pour convertir l'euro courant en euro constant. Il existe un certain nombre d'indices de prix présentés dans le Programme de stabilité<sup>11</sup> : déflateur du PIB, déflateur de la consommation privée, indice des prix à la consommation (IPC), déflateur de la consommation publique, déflateur de l'investissement, déflateur des exportations et déflateur des importations<sup>12</sup>.

Dans la pratique, les porteurs de projet utilisent souvent l'IPC (hors tabac). Il est recommandé d'utiliser le déflateur du PIB car les valeurs tutélaires préconisées dans le rapport Quinet évoluent la plupart du temps comme le PIB/habitant.

Quand un projet exprime des flux en euro courant, par exemple dans les projections budgétaires, il faut convertir les euros courants en euros constants pour les besoins du calcul socioéconomique. Si le porteur de projet a fait des hypothèses d'inflation, il doit les utiliser pour cette conversion. Sinon on préconise le déflateur du PIB.

**Ainsi, concernant la transformation d'euros d'une année passée en euros d'une autre année, la recommandation est d'utiliser le déflateur du PIB<sup>13</sup> publié par l'Insee. Quand un projet exprime des flux futurs en euro courant, pour convertir l'euro courant en euro constant, la transformation doit être faite avec les hypothèses d'inflation prises par le porteur de projet, sinon c'est le déflateur du PIB qui est à utiliser : à court terme<sup>14</sup>, les prévisions du [dernier Programme de](http://proxy-pubminefi.diffusion.finances.gouv.fr/pub/document/18/22398.pdf)  [stabilité](http://proxy-pubminefi.diffusion.finances.gouv.fr/pub/document/18/22398.pdf)<sup>15</sup> et à moyen/long terme, 2 %.** 

<sup>10</sup> Ministère de l'Économie et des Finances (2023), *[Programme de stabilité 2023-2027](https://www.budget.gouv.fr/files/uploads/extract/2023/PSTAB%202023%20-%20web.pdf)*, avril.

<sup>11</sup> Dans le Programme de stabilité 2023-2027, il s'agit du tableau 1b en annexe.

<sup>12</sup> Selon les études, d'autres indices de prix peuvent également être pertinents (exemple : Index Travaux Publics TP01). Nous recommandons en projection d'égaliser leurs évolutions à celles de l'indice précité qui s'en rapproche le plus.

<sup>13</sup> https://www.insee.fr/fr/statistiques/fichier/6793582/T\_1101\_1103.xlsx.

<sup>14</sup> C'est-à-dire sur la période de prévision du Programme de stabilité.

<sup>15</sup> Ministère de l'Économie et des Finances (2023), *[Programme de stabilité 2023-2027](https://www.budget.gouv.fr/files/uploads/extract/2023/PSTAB%202023%20-%20web.pdf)*, avril.

#### *Année d'actualisation et année de l'euro constant*

Fixer une même référence temporelle pour l'ensemble des projets est nécessaire pour favoriser les comparaisons entre les projets. La référence temporelle ne doit pas être trop éloignée dans le temps pour garder une cohérence avec les prix courants que chacun a en tête. **On propose que l'année d'actualisation soit 2020 à partir de 2022 et que les valeurs tutélaires et la VAN SE soient exprimées en euros de l'année d'actualisation soit en €2020.**

Ce changement découle de la règle conventionnelle suivante : on change tous les cinq ans l'année d'actualisation mais à partir de la deuxième année par rapport à l'année d'actualisation (pour raison de disponibilité des données Insee). Ainsi, l'année d'actualisation est 2010 à partir de 2012 (année du début de la commission Quinet), 2015 à partir de 2017 et 2020 à partir de 2022, etc.

#### *Évolution des salaires*

Concernant la croissance du salaire moyen en terme nominal par tête à moyen/long terme, elle est calculée comme la somme de l'inflation de l'indice des prix à la consommation et des gains de productivité du travail obtenus *supra*.

La formule exacte est, en notant s la croissance du salaire moyen nominal par tête, p l'inflation de l'indice des prix à la consommation et g les gains de productivité du travail :

$$
s = (1 + p) \times (1 + g) - 1
$$

#### *Prix de l'énergie et des matières premières*

Les données d'évolution annuelle du passé sont fournies en euros par l'Insee<sup>16</sup>.

Quant au futur, la préconisation consiste à prendre les trajectoires de prix du pétrole, du gaz naturel et du charbon fournies par l'Agence internationale de l'énergie (AIE) dans la dernière version de son rapport *[World Energy Outlook](https://iea.blob.core.windows.net/assets/830fe099-5530-48f2-a7c1-11f35d510983/WorldEnergyOutlook2022.pdf)* publiée en novembre 2022. **Le scénario avec zéro émission nette en 2050 (« Zero Emissions by 2050 (NZE) Scenario ») est à prendre pour le scénario central du calcul socioéconomique.** 

#### *Régionalisation des données : populations régionales et PIB régionaux*

Si le projet présente un caractère régional, les scénarios des PIB régionaux et des populations régionales sont à utiliser. Les données régionales ou locales doivent être utilisées uniquement dans la modélisation et la projection de la demande. Les valeurs tutélaires utilisées dans le bilan socioéconomique évoluent, elles, comme le PIB/habitant national.

#### *Populations régionales*

L'Insee a mis à jour le 24 novembre 2022 les projections de la population par région/ département de 2018à 2070.

 $\overline{a}$ <sup>16</sup> https://www.insee.fr/fr/statistiques/serie/010002078.

**On recommande d'utiliser les taux réels d'évolution jusqu'en 2023 <sup>17</sup> et au-delà les taux d'évolution prévus du scénario central dans les projections régionales Insee 2070**<sup>18</sup> **.** 

#### *PIB régionaux*

Concernant les PIB régionaux, la méthode retenue pour la projection future s'appuie sur l'évolution des PIB/habitant régionaux en gardant le différentiel moyen de croissance des vingt dernières années par rapport au niveau national. Cette méthode de l'évolution différentielle du PIB/habitant prend en compte à la fois les croissances démographique et économique régionales du passé<sup>19</sup> et du futur.

La formule de calcul est la suivante :

*Taux de croissance du PIB de région R = (1 + taux de croissance national du PIB/habitant + différentiel de croissance du PIB/habitant de région R) \* (1 + taux de croissance de la population de région R) – 1*

Pour que la somme des PIB régionaux soit bien égale au PIB national, la formule normalisée est la suivante :

si on note G la formule ci-dessus, on la divise par la somme des G pondérés par la part des régions dans le PIB national et on multiplie le tout par le taux de croissance du PIB national.

## **1.2. Données internationales de croissance économique et démographique**

Si des données macroéconomiques de comparaison européenne sont nécessaires, on préconise d'utiliser la base de données Eurostat en ce qui concerne [les données](http://ec.europa.eu/economy_finance/ameco/user/serie/SelectSerie.cfm)  [passées](http://ec.europa.eu/economy_finance/ameco/user/serie/SelectSerie.cfm)<sup>20</sup>, et de reprendre les projections du dernier *Ageing Report* de la Commission européenne pour les données en projection<sup>21</sup>.

Si des données macroéconomiques de comparaison internationale sont nécessaires, on préconise d'utiliser la base de données de l'OCDE en ce qui concerne les données passées<sup>22</sup>, et de reprendre les dernières projections de long terme de l'OCDE pour les données en projection<sup>23</sup>.

<sup>17</sup> https://www.insee.fr/fr/statistiques/fichier/1893198/estim-pop-nreg-sexe-gca-1975-2023.xls.

<sup>18</sup> https://www.insee.fr/fr/statistiques/fichier/6652134/projdepreg\_2021-2070\_excel.zip.

<sup>19</sup> Voir Produits intérieurs bruts régionaux et valeurs ajoutées régionales de 1990 à 2021, https://www.insee.fr/fr/statistiques/fichier/5020211/PIB\_regionaux\_1990-2021.xlsx.

<sup>20</sup> Voir sur [le site de l'Union européenne,](https://ec.europa.eu/economy_finance/ameco_dashboard) affaires économiques et financières.

<sup>21</sup> Voir Union européenne (2021), *The 2021 [Ageing Report: Economic and budgetary projections for](https://economy-finance.ec.europa.eu/system/files/2021-10/ip148_en.pdf)  [the EU Member States \(2019-2070\)](https://economy-finance.ec.europa.eu/system/files/2021-10/ip148_en.pdf)*.

<sup>22</sup> Voir sur [le site de l'OCDE, section Données.](https://stats.oecd.org/index.aspx?lang=fr)

<sup>23</sup> Lien à date : https://stats.oecd.org/index.aspx?lang=fr.

# **2. Les autres paramètres**

## **2.1. Indice TP01**

L'indice TP01<sup>24</sup> est utilisé dans plusieurs secteurs. Il faut examiner cette série TP01 et se positionner sur une prévision d'évolution pour le futur. Cela nécessite des travaux plus approfondis.

#### **2.2. Paramètres sectoriels**

Pour les paramètres qui relèvent de logiques plus sectorielles (croissances sectorielles, inflation ferroviaire, etc.), il convient de se référer aux guides méthodologiques sectoriels.

#### **2.3. Paramètres liés aux comportements, aux transitions et aux technologies**

L'évolution de ces paramètres nécessite des travaux plus approfondis.

 $\overline{a}$ 

<sup>24</sup> [www.insee.fr/fr/statistiques/serie/001711007.](http://www.insee.fr/fr/statistiques/serie/001711007) Nota Bene : en raison d'une rupture de série, le lien commence en octobre 2014.

### **Récapitulatif des préconisations**

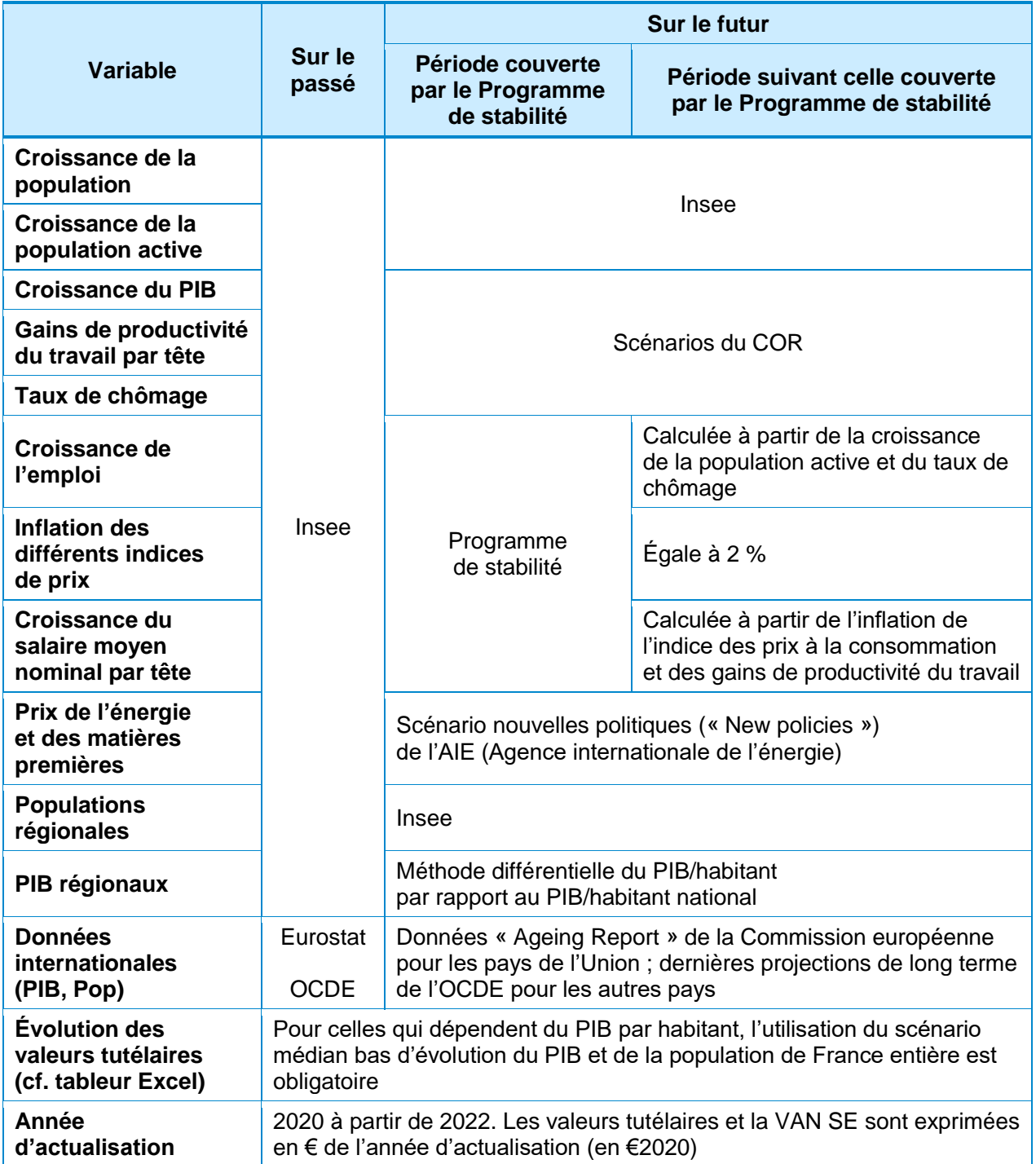

# **ANNEXES**

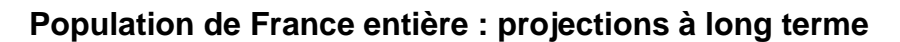

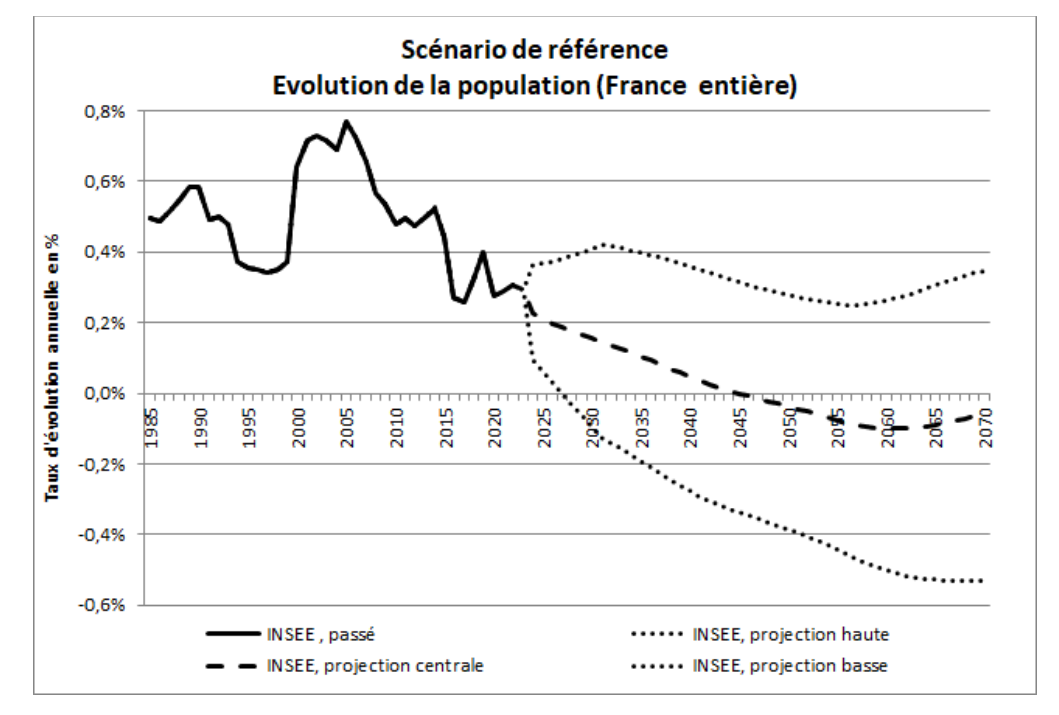

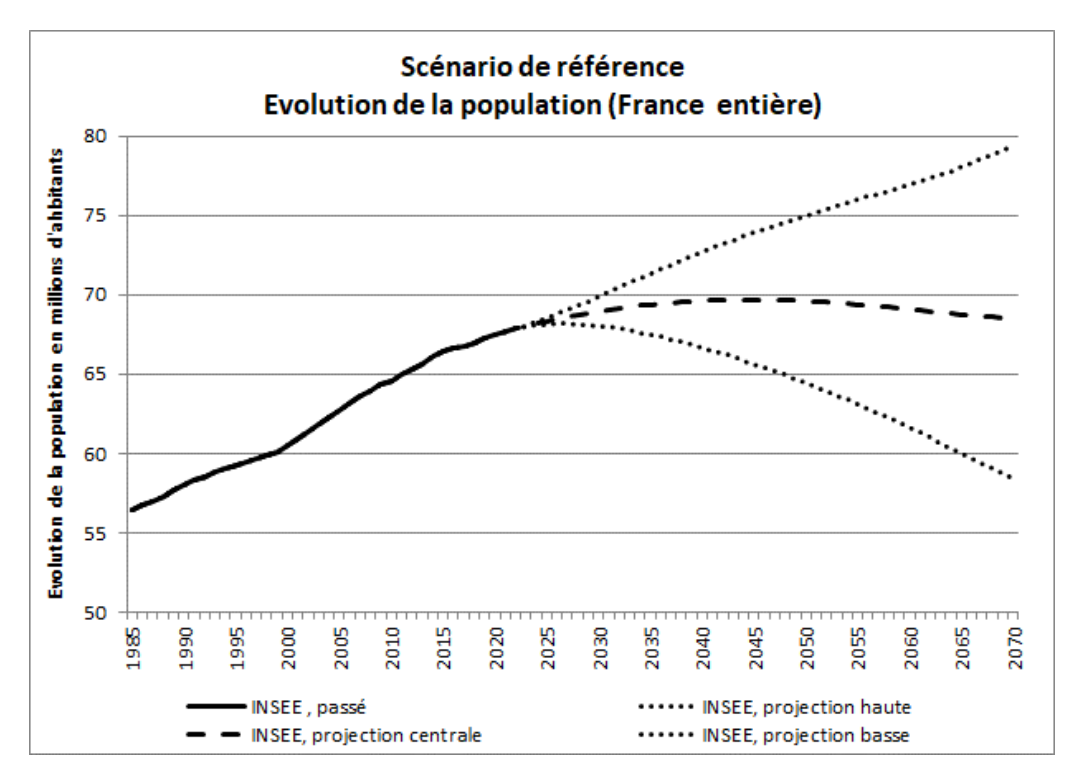

Source : Insee

## **Scénarios du PIB**

Les hypothèses prises pour le programme de stabilité 2023-2027 sont les suivantes avec les données 2022 et 2027 réactualisées sur la base la plus récente des statistiques de l'Insee :

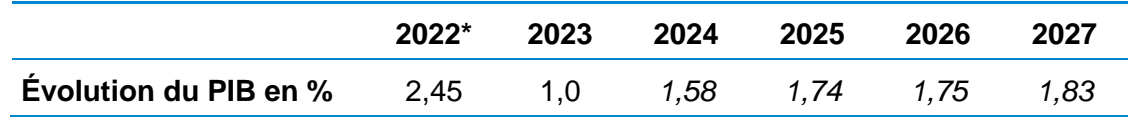

#### (\*) [Donnée Insee.](https://www.insee.fr/fr/statistiques/serie/001690354)

Source : tableau 1a « Prévisions macroéconomiques » du [Programme de stabilité 2023-2027](https://www.budget.gouv.fr/files/uploads/extract/2023/PSTAB%202023%20-%20web.pdf) publié en avril 2023, page 73

La construction des scénarios du COR est basée sur les hypothèses suivantes :

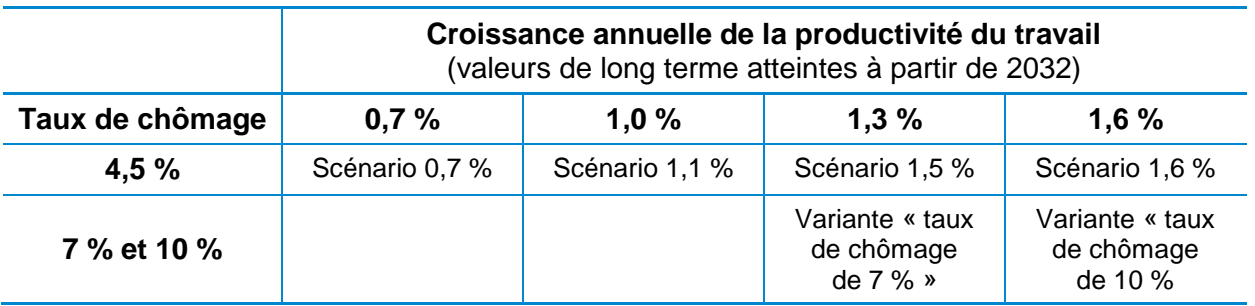

Source : « Hypothèses de long terme dans les scénarios et variantes du COR », *in* COR (2023), *[Évolutions et](https://www.cor-retraites.fr/sites/default/files/2023-06/RA_2023.pdf)  [perspectives des retraites en France](https://www.cor-retraites.fr/sites/default/files/2023-06/RA_2023.pdf)*, rapport annuel, juin

Les scénarios à long terme du COR en date du 22 juin 2023 (France entière) sont les suivants :

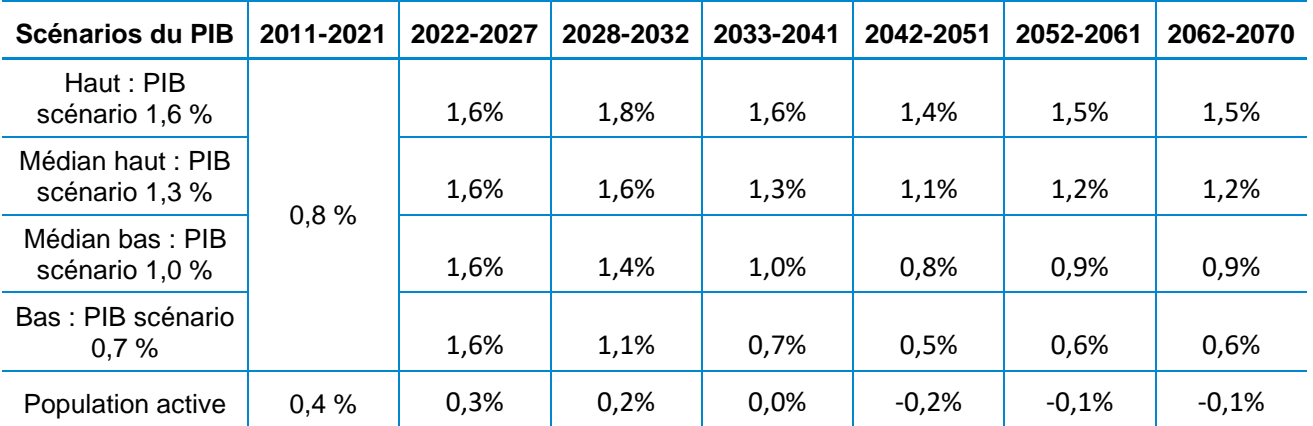

Source : tableau 1.4 « Taux de croissance annuels moyens de la population active et du PIB en volume par tranche décennale », *in* COR (2023), *[Évolutions et perspectives des retraites en France](https://www.cor-retraites.fr/sites/default/files/2023-06/RA_2023.pdf)*, rapport annuel, juin

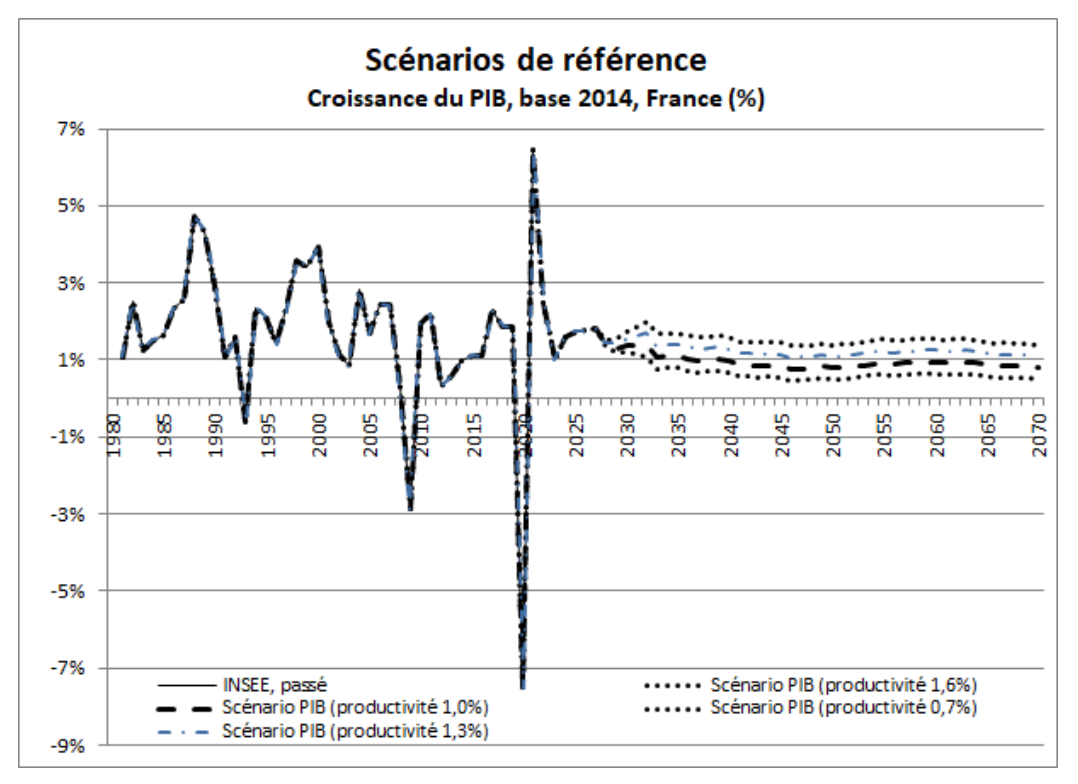

Sources : Insee[, Programme de stabilité](http://proxy-pubminefi.diffusion.finances.gouv.fr/pub/document/18/22398.pdf) 2017-2020 et scénarios du COR de juin 2023

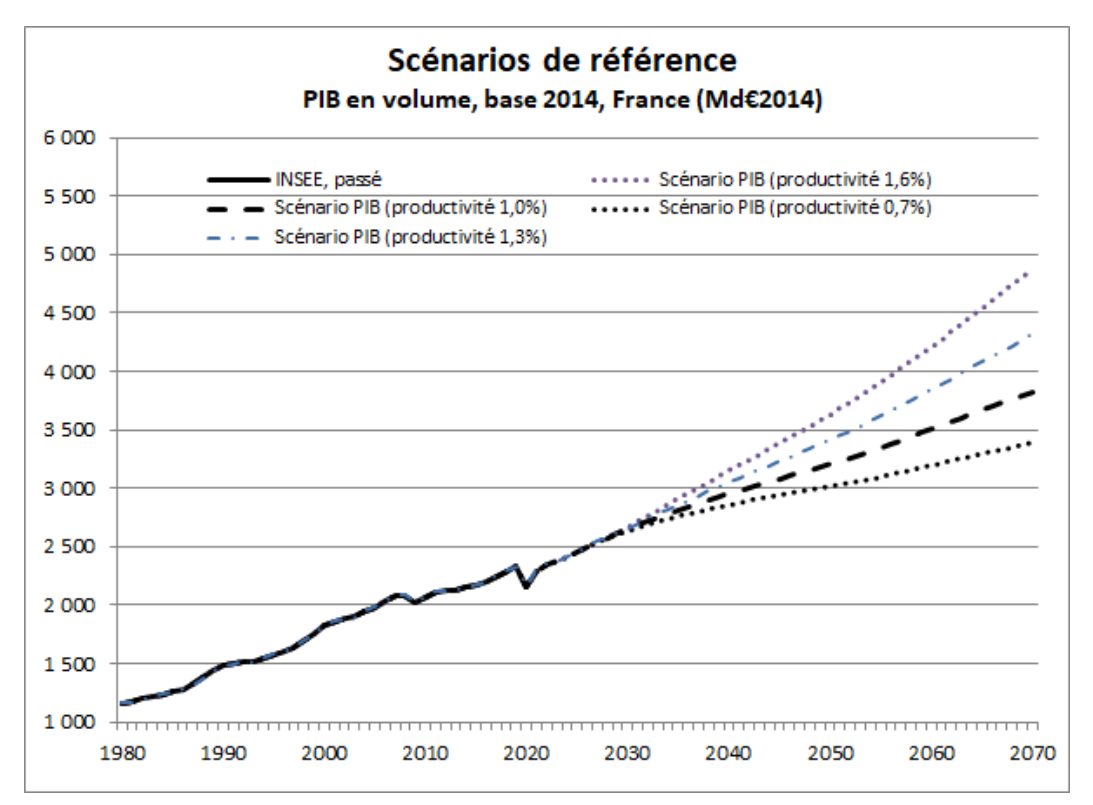

Sources : Insee, Programme de stabilité 2023-2027 et scénarios du COR de juin 2023

**Populations régionales : évolutions de 1990 à 2050**

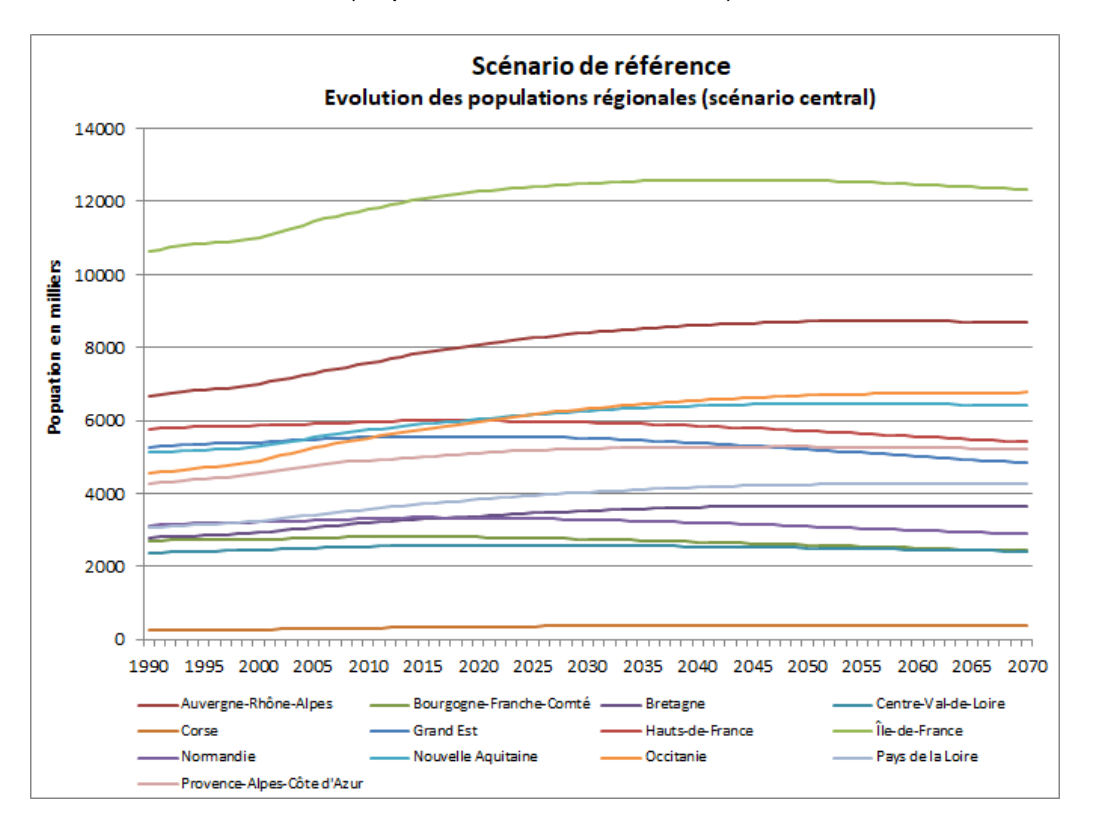

(Population : scénario central)

## **PIB régionaux : évolution de 1990 à 2070**

(Population : scénario central ; PIB : scénario médian bas du COR)

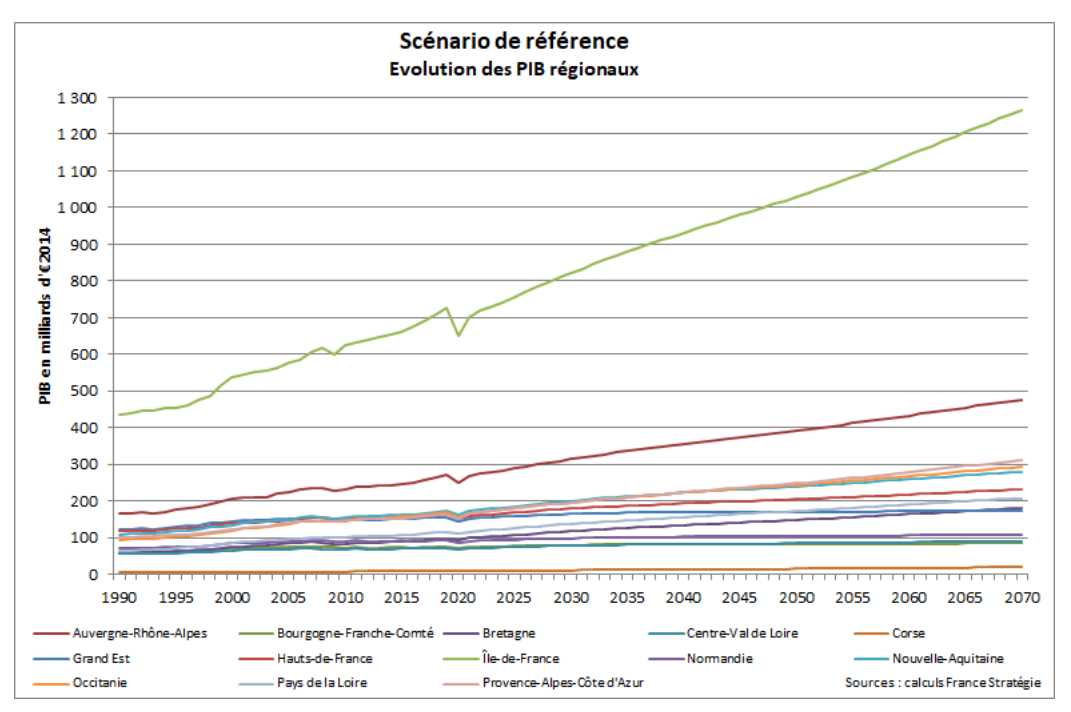

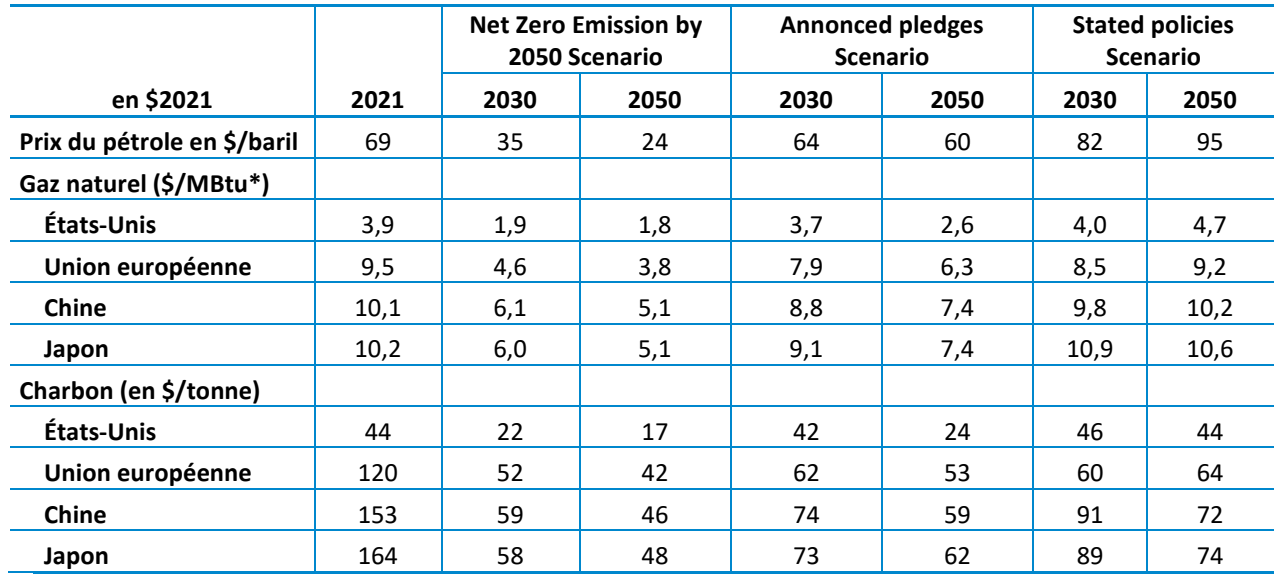

#### **Scénarios des prix de l'énergie de l'AIE**

(\*) MBtu = *million British thermal units* / millions d'unités thermiques britanniques.

Source : IEA, *[World Energy Outlook 2022](https://iea.blob.core.windows.net/assets/830fe099-5530-48f2-a7c1-11f35d510983/WorldEnergyOutlook2022.pdf)*, table 2.2, page 110

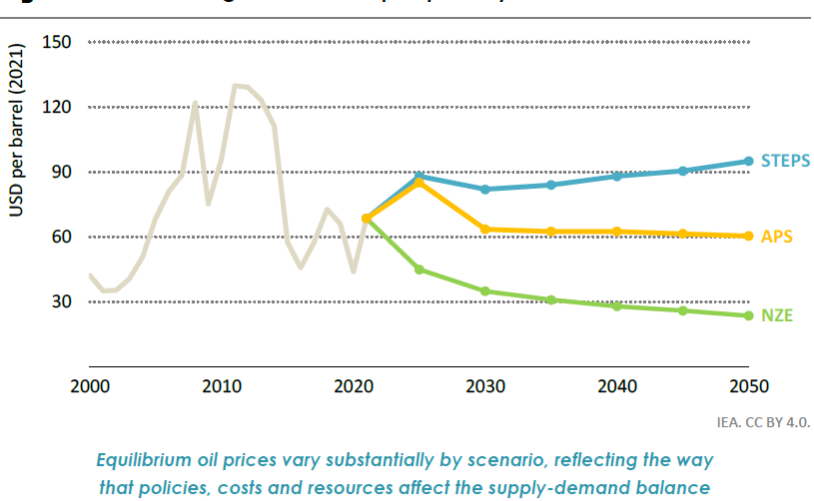

Figure 2.11 ⊳ Average IEA crude import price by scenario

Note: STEPS = Stated Policies Scenario; APS = Announced Pledges Scenario; NZE = Net Zero Emissions by 2050 Scenario.

Source : IEA, *World Energy Outlook 2022*, page 111